## HOW TO PAY A CERTAIN AMOUNT TO THE UNIVERSITY OF FLORENCE

The payment shall be made through PagoPA, the new payment method, introduced by the Code of Digital Administration and by D.L. 179/2012, which guarantees safe and reliable electronic payments towards the public administration (https://iris.rete.toscana.it/public/).

To pay the amount, you can easily follow these instructions: it is specified that the IRIS platform is not in English but it can be translated into the language of the foreign country where you are located by Google

Connect to : https://iris.rete.toscana.it/public/ and click Pagamenti Spontanei (Payments)

| Regione                         | Toscana                                     |                       |              |                                  |               |                |                                    |                     | pagoPF         |
|---------------------------------|---------------------------------------------|-----------------------|--------------|----------------------------------|---------------|----------------|------------------------------------|---------------------|----------------|
| Pagamenti Spontanel P           | Posizione Debitoria                         | Storico Pagamenti     | Informazioni | Informativa sui Cookie           | Trattamento d | lati personali | Contatti                           | Accesso autenticato | 🏋 Carrello (1) |
| venuto su IRIS                  |                                             |                       |              |                                  |               |                |                                    |                     |                |
| 'orma della Regione Toscana per | r i pagamenti e l'acce                      | esso alla posizione o | debitoria.   |                                  |               |                |                                    |                     |                |
| ğ P                             | Devi pagare ur<br>Prestazione<br>Ganitaria? | na                    |              | Devi pagare un<br>Marca da Bollo |               | pagoM          | Devi paga<br>avviso con<br>PagoPA? |                     |                |
| c                               | Clicca qui 🖒                                |                       |              | Clicca qui 🖒                     |               |                | Clicca qui                         | ¢.                  |                |
|                                 |                                             |                       |              |                                  |               |                |                                    |                     |                |

## Click Università degli Studi di Firenze

| Ż    | Regione                 | Toscana                     |                   |              |                        |          |                     |
|------|-------------------------|-----------------------------|-------------------|--------------|------------------------|----------|---------------------|
| Home | Pagamenti Spontanei     | Posizione Debitoria         | Storico Pagamenti | Informazioni | Informativa sui Cookie | Contatti | Accesso autenticato |
|      | Seleziona l'Ente per cu | ui si intende effettuare un | pagamento         |              |                        |          |                     |
|      | ARDSU Toscana           |                             | Jerchio           |              |                        |          |                     |
|      | Unione di Comun         | ni Montana Lunigian         |                   |              |                        |          |                     |
|      | Universita' degli s     | Studi di Firenze            | $< \square$       |              |                        |          |                     |

## Click 058503 - Department of Chemistry "Ugo Schiff"

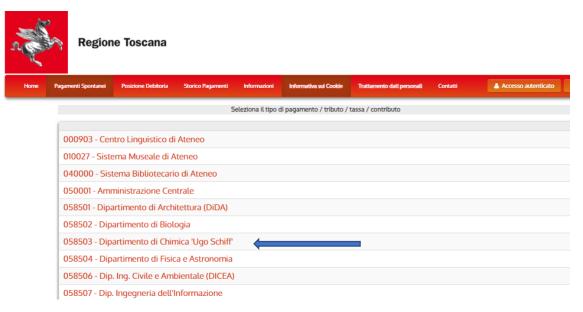

Fill in the form. Please note: in the absence of a Codice Fiscale/P.IVA (VAT number) always write ANONIMO (anonymous) as in the example below. Double check your details and click Continua

| Ę    | Region              | e Toscana             |                                         |                   |                            |                               |                     |                          |
|------|---------------------|-----------------------|-----------------------------------------|-------------------|----------------------------|-------------------------------|---------------------|--------------------------|
| Home | Pagamenti Spontanei | Posizione Debitoria   | Storico Pagamenti                       | Informazioni      | Informativa sui Cookie     | Trattamento dati personali    | Contatti            | Accesso autenticato      |
|      |                     |                       |                                         |                   |                            |                               |                     |                          |
|      | Universit           | a' degli Studi (      | di Firenze : 0585                       | 603 - Dipart      | timento di Chim            | iica 'Ugo Schiff'             |                     | 🔒 Per saperne di più.    |
|      | Nel campo ca        | usale inserire quanto | specificato nelle indica                | zioni di versame  | ento fornite dall'Ateneo   |                               |                     |                          |
|      | Importo del ve      |                       | 150,00                                  | *                 | _                          | •                             |                     |                          |
|      | Causale del ve      | ersamento             | EDNANO-16 Internatio                    | nal Workshop o    | n Electrodeposited Na      | nostructures                  | *                   |                          |
|      | Anno di Riferi      | mento                 | 2025                                    | ~                 | ]                          |                               |                     |                          |
|      | Codice Fiscale      | / P.IVA               | ANONIMO                                 |                   |                            |                               |                     |                          |
|      |                     | l                     |                                         | debitore (indicar | re il proprio identificati | vo o quello di un altro sogge | etto se il pagament | to è per conto di altri) |
|      | Denominazion        | ne (                  | YOUR NAME AND SUR                       | NAME              |                            |                               |                     |                          |
|      |                     |                       | Nome e Cognome o Rag<br>conto di altri) | jione Sociale del | l debitore (indicare il pr | oprio identificativo o quello | di un altro sogget  | to se il pagamento è per |
|      | 🛞 Reimpost          | a i dati              |                                         |                   |                            |                               |                     |                          |
|      |                     |                       |                                         |                   |                            |                               |                     | •                        |

Digit the control code and click Aggiungi al carrello (Add to cart)

| s.   | Region              | e Toscana           |                   |              |                        |                            |          |                     | I     |
|------|---------------------|---------------------|-------------------|--------------|------------------------|----------------------------|----------|---------------------|-------|
| Home | Pagamenti Spontanei | Posizione Debitoria | Storico Pagamenti | Informazioni | Informativa sui Cookie | Trattamento dati personali | Contatti | Accesso autenticato | 🐂 Car |

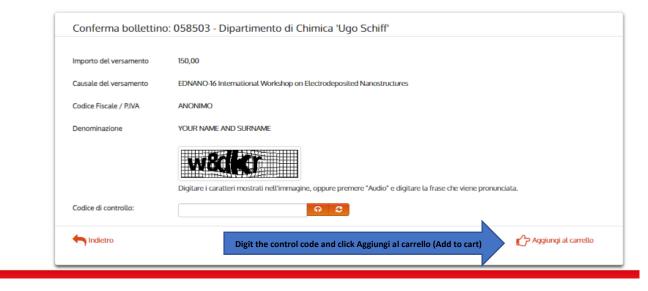

Check the details and if correct, click Paga (Pay). If not correct click Indietro (backward)

| Home                 | Pagamenti Spontanei Posizione Debitoria Storico Pagamenti Informazion       | i Informativa sul Cookie Trattamento dati person | di Contatti | Accesso auten | ticato 🗅 | Carrello (1) |
|----------------------|-----------------------------------------------------------------------------|--------------------------------------------------|-------------|---------------|----------|--------------|
| arrello              |                                                                             |                                                  |             |               |          |              |
| umero di<br>Scadenza | pagamenti: 1 per un totale di: 150 €<br>Causale                             |                                                  | IUV         | Debitore      | Importo  |              |
|                      | 058503 - Dipartimento di Chimica 'Ugo Schiff': EDNANO-16 International Work | ANONIMO                                          | € 150,00    | गि Rimuovi    |          |              |

Insert ANONIMO in Codice Fiscale and your email address.

Then, choose the only payment method you can use because foreigners who are not in Italy, cannot print the payment notice (Avviso di Pagamento) and pay in cash.

| inden                                                  | ne Toscana                                                        |                                                                           | 10.              | pagoP  |
|--------------------------------------------------------|-------------------------------------------------------------------|---------------------------------------------------------------------------|------------------|--------|
| Ente                                                   | The data                                                          | Causale                                                                   |                  | Denne  |
|                                                        | Tipo debito                                                       |                                                                           | IUV              | Import |
| Universita' degli Studi di Firenze<br>Totale pagamento | 058503 - Dipartimento di Chimica 'Ugo Schiff'                     | EDNANO-16 International Workshop on Electrodeposited Nanostructures       | 0051000000024508 | 150,0  |
| Sonferma Indirizzo E-mail                              |                                                                   |                                                                           |                  |        |
| 🖾 🛛                                                    | la quietanza del pagamento. Attenzione: un indivizzo<br>pagamento | non valido impedisce la ricezione dell'e-mail.                            |                  |        |
|                                                        |                                                                   | Pagamento mediante avviso<br>presso un PSP aderente al<br>circuito pagoPA |                  |        |

# Follow these instructions to proceed with Online payment:

Being a foreigner and not having a SPID code, click Entra con la tua email

| Universita' degli Studi di Firenze<br>/RFB/0051000000024508/150.00/TXT/DEBITORE/ANONIMD<br>150,00€ |
|----------------------------------------------------------------------------------------------------|
| $\pi$ $\sim$                                                                                       |
| pagoPA                                                                                             |
| Entra con SPID                                                                                     |
| Non hai SPID? Scopri di più                                                                        |
| Entra con la tua email                                                                             |
|                                                                                                    |

### Insert your email address and click Continua

| Universita' degli Studi di Firenze<br>/RFB/0051000000024508/150.00/TXT/DEBITDRE/ANONIMO |
|-----------------------------------------------------------------------------------------|
| 150,00€                                                                                 |
|                                                                                         |
|                                                                                         |
|                                                                                         |
|                                                                                         |
| inserisci il tuo indirizzo email                                                        |
|                                                                                         |
| indirizzo email                                                                         |
| Continua                                                                                |
|                                                                                         |

### Then click Continua

Universita' degli Studi di Firenze /RFB/0051000000024508/150.00/TXT/DEBITORE/ANONIMO 150.00 €

pagoPA - Informativa sulla privacy

#### INFORMATIVA SUL TRATTAMENTO DEI DATI PERSONALI

ai sensi degli artt. 13-14 del Regolamento (UE) 2016/679 (di seguito "Regolamento" o anche "GDPR")

Questa informativa privacy descrive come vengono trattati i dati personali di coloro che accedono al sito https://wisp2.pagopa.gov.it (di seguito il "Sito") per effettuare un pagamento tramite la Piattaforma pagoPA (di seguito anche "Piattaforma" o "pagoPA"). Il Sito ti permette: (i) di effettuare l'accesso alla Piattaforma a mezzo SPID o in modalità guest via email, (ii) di essere avvisato via email sull'esito delle transazioni che effettuerai sulla Piattaforma, (iii) di memorizzare i tuoi strumenti di pagamento se hai acceduto tramite SPID, (iv) di visualizzare lo storico delle tue transazioni se hai acceduto tramite SPID (di seguito congiuntamente il "Servizio").

La medesima informativa invece <u>NON</u> descrive il trattamento dei dati personali relativi ai tuoi pagamenti effettuati tramite pagoPA, rispetto ai quali gli Enti Creditori (ossia Enti a favore dei quali effettui un pagamento) e/o i Prestatori di Servizi di Pagamento (ossia la banca o altro sittiuto che hai scelto per effettuare un determinato pagamento) restano titolari autonomi del trattamento. Dovrai quindi rivolgerti a quest'ultimi per informazioni sul trattamento dei tuoi dati.

#### Titolare del trattamento dei dati

Il titolare del trattamento è la società PagoPA S.p.A. (di seguito anche **"Società"**) con sede in Piazza Colonna 370 00187 Roma - Italia, PEC pagopa@pec.governo.it

Data protection officer (DDO) a Decempositie Protectione Dati

Continua

# Click one of the following options

If you choose Carta di credito/debito these are the options

| Universita' degli Studi di Firenze                        | 77 (ANONING)                                           |                 |
|-----------------------------------------------------------|--------------------------------------------------------|-----------------|
| /RFB/0051000000024508/150.00/TXT/DEBITOR<br>150,00 €      | e/ANUNIMU                                              |                 |
|                                                           |                                                        |                 |
|                                                           |                                                        |                 |
|                                                           |                                                        |                 |
|                                                           |                                                        |                 |
|                                                           |                                                        |                 |
|                                                           |                                                        |                 |
| Come vuoi pagare?                                         |                                                        |                 |
|                                                           |                                                        |                 |
| Carta di credito/debito                                   |                                                        |                 |
|                                                           |                                                        |                 |
|                                                           |                                                        |                 |
| Conto corrente                                            | This choice is not possible because you cannot use a t | foreign account |
|                                                           |                                                        |                 |
| Altri metodi di pagament                                  | 0                                                      |                 |
|                                                           |                                                        |                 |
|                                                           |                                                        |                 |
|                                                           |                                                        |                 |
|                                                           |                                                        |                 |
|                                                           |                                                        |                 |
|                                                           |                                                        |                 |
|                                                           | gli Studi di Firenze                                   |                 |
|                                                           | 150.00/TXT/DEBITORE/ANONIMO<br>0,00 €                  |                 |
|                                                           |                                                        |                 |
|                                                           |                                                        |                 |
|                                                           |                                                        |                 |
|                                                           |                                                        |                 |
|                                                           |                                                        |                 |
|                                                           |                                                        |                 |
| pagoPA accetta quest                                      | te carte di credito/debito                             |                 |
|                                                           |                                                        |                 |
| 🡥 🛄 VISA                                                  |                                                        |                 |
|                                                           |                                                        |                 |
| onome e cognome                                           |                                                        |                 |
|                                                           |                                                        |                 |
| nome e cognome non validi, non ci devono essere caratteri | speciali                                               |                 |
|                                                           |                                                        |                 |
|                                                           |                                                        |                 |
|                                                           |                                                        |                 |
| numero della carta di oredito                             |                                                        |                 |
|                                                           |                                                        |                 |
| MM (AA                                                    | A 55                                                   |                 |
| MM / AA                                                   | 🖻 CVC                                                  |                 |
| scadenza (mm/aa)                                          | codice di verifica                                     |                 |
|                                                           |                                                        |                 |
|                                                           |                                                        |                 |
|                                                           |                                                        |                 |
|                                                           |                                                        |                 |
|                                                           |                                                        |                 |

## you cannot choose Conto corrente because these are the options for Italian banks

|                                                         | २ 💼 💛 🦷<br>Universita' degli Studi di Firen | ) Ħ<br>ze                    | × N     |
|---------------------------------------------------------|---------------------------------------------|------------------------------|---------|
|                                                         | Paga con il tuo <b>conto correr</b>         | ite                          |         |
| C find your ban                                         | cerca la tua banca                          |                              |         |
| Ordina pe                                               | : Afabetico 🗸 🛛 Tipo: Cre                   | escente 🗸                    |         |
| Banca Popolare<br>di Sondrio<br>SCRIGNO Internet Bankin | Commissione max 0,90 €                      | >                            |         |
| Postepay<br>Pesteitalarm<br>Conto BancoPosta Impres     | BancoPosta Impresa<br>Commissione max 1,00  |                              |         |
| Postepay<br>Posteitalare<br>Conto BancoPosta            | BancoPosta<br>Commissione max 1,00 €        |                              |         |
| INTES4 🕅 SNIDHOLO<br>Pago in Conto                      | Commissione max 0,00 e                      | >                            |         |
| INTESA 🖂 SNNDAOLO<br>Masterpass                         | Commissione max 0,50 €                      | > .                          |         |
|                                                         | Non trovi la tua banca                      | <sup>?</sup> Can't find your | · bank? |

If you choose Other these are the options and, at the moment only PAYPAL – is available for payments from abroad

| Universita' degli Studi di Fienza<br>/RFB/0051000000024609/150.00/TXT/DEBITORE/ANONIMO<br>150,00 € |                                                                                     |           |                     |  |  |  |  |
|----------------------------------------------------------------------------------------------------|-------------------------------------------------------------------------------------|-----------|---------------------|--|--|--|--|
| Scegli la modalità di pagamento                                                                    |                                                                                     |           |                     |  |  |  |  |
| Q                                                                                                  | Ce                                                                                  | rca la tu | a banca             |  |  |  |  |
|                                                                                                    | Ordina per: Alfa                                                                    | betico 🗸  | Tipo: Crescente 🗸 🗸 |  |  |  |  |
| MyBank<br>MyBank                                                                                   | Commissione max 0,50 €                                                              | >         |                     |  |  |  |  |
| BANCOMAT PAY<br>Bancomat Pay                                                                       | Commissione max 0,50 €                                                              | >         |                     |  |  |  |  |
| iconto 🗸<br>Carle Pagamento                                                                        | Commissione max 1,20 €                                                              | >         |                     |  |  |  |  |
| Satispay                                                                                           | Commissione max 1,00 €                                                              | >         |                     |  |  |  |  |
| INTESI 🔟 SINIMOLO<br>PayPal                                                                        | PayPal<br>Commissione max 1,50 €                                                    | >         |                     |  |  |  |  |
| Postepay<br>Postelaiore<br>Paga con Postepay                                                       | Commissione max 1,50 €                                                              | >         |                     |  |  |  |  |
| PAYTIPPER<br>mooney<br>PayPal                                                                      | PayPal                                                                              | >         |                     |  |  |  |  |
| PAYTIPPER<br>mooney<br>Pagamento con ApplePay                                                      | E necessario util izzare<br>D, device e browser<br>Apple.<br>Commissione máx 1,50 € | >         |                     |  |  |  |  |